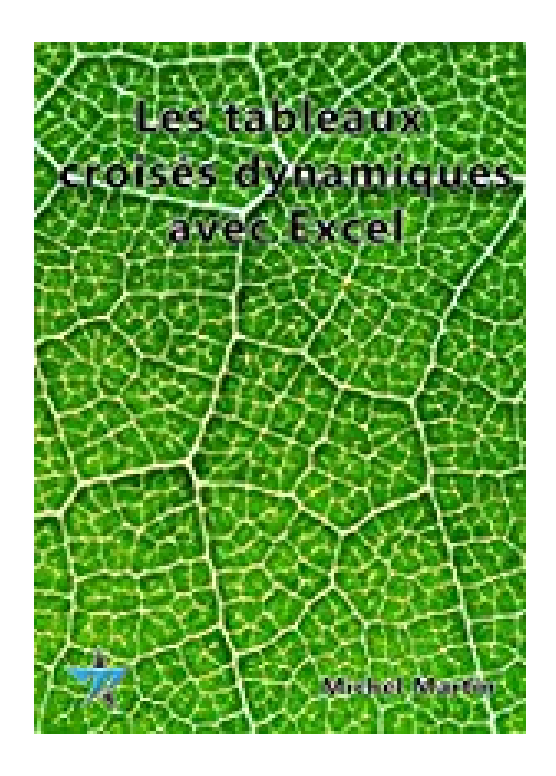

## **Tableaux croisés dynamiques**

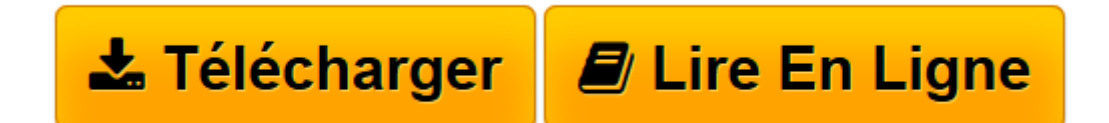

[Click here](http://bookspofr.club/fr/read.php?id=B00UQLOXOC&src=fbs) if your download doesn"t start automatically

## **Tableaux croisés dynamiques**

Michel Martin

**Tableaux croisés dynamiques** Michel Martin

**[Télécharger](http://bookspofr.club/fr/read.php?id=B00UQLOXOC&src=fbs)** [Tableaux croisés dynamiques ...pdf](http://bookspofr.club/fr/read.php?id=B00UQLOXOC&src=fbs)

**[Lire en ligne](http://bookspofr.club/fr/read.php?id=B00UQLOXOC&src=fbs)** [Tableaux croisés dynamiques ...pdf](http://bookspofr.club/fr/read.php?id=B00UQLOXOC&src=fbs)

## Format: Ebook Kindle

Présentation de l'éditeur

Cet eBook va vous faire découvrir l'outil d'analyse le plus puissant d'Excel : les tableaux croisés dynamiques (aussi appelés TCD , rapports de tableau croisé dynamique ou pivot table en anglais).Souvent considérés comme la bête noire des utilisateurs d'Excel, les tableaux croisés dynamiques sont pourtant bien pratiques et finalement, pas si compliqués que cela à comprendre. En les utilisant sur des listes de données ou des tableaux, vous pourrez : créer des tableaux de synthèse pour dégager des tendances à partir d'un nombre important de données ;mettre en évidence l'influence d'un ou de plusieurs paramètres sur des résultats. Voici quelques-uns des sujets traités dans cet eBook :Importer des données dans Excel ;Créer une synthèse numérique sur un champ ;Pourquoi faut-il utiliser des tableaux et non des plages de données ;Des tableaux croisés automatiques ;Mise en forme d'un tableau croisé dynamique ;Mise en forme des champs de valeurs dans un tableau croisé dynamique ;Transformer un champ de valeurs en pourcentages ;Synthèse par dates ;Evolution des données ;Regroupements multiples ;Filtrer les données ;Analyse de données issues de plusieurs tables ;Segments et chronologies ;Faire agir les segments et chronologie sur plusieurs tableau croisé dynamique ;Ajouter des champs et éléments calculés dans un tableau croisé dynamique ;Graphiques croisés dynamiques.Prenez connaissances des techniques exposées dans cet eBook, puis appliquez-les : vous êtes immédiatement opérationnel !Présentation de l'éditeur

Cet eBook va vous faire découvrir l'outil d'analyse le plus puissant d'Excel : les tableaux croisés dynamiques (aussi appelés TCD , rapports de tableau croisé dynamique ou pivot table en anglais).Souvent considérés comme la bête noire des utilisateurs d'Excel, les tableaux croisés dynamiques sont pourtant bien pratiques et finalement, pas si compliqués que cela à comprendre. En les utilisant sur des listes de données ou des tableaux, vous pourrez : créer des tableaux de synthèse pour dégager des tendances à partir d'un nombre important de données ;mettre en évidence l'influence d'un ou de plusieurs paramètres sur des résultats. Voici quelques-uns des sujets traités dans cet eBook :Importer des données dans Excel ;Créer une synthèse numérique sur un champ ;Pourquoi faut-il utiliser des tableaux et non des plages de données ;Des tableaux croisés automatiques ;Mise en forme d'un tableau croisé dynamique ;Mise en forme des champs de valeurs dans un tableau croisé dynamique ;Transformer un champ de valeurs en pourcentages ;Synthèse par dates ;Evolution des données ;Regroupements multiples ;Filtrer les données ;Analyse de données issues de plusieurs tables ;Segments et chronologies ;Faire agir les segments et chronologie sur plusieurs tableau croisé dynamique ;Ajouter des champs et éléments calculés dans un tableau croisé dynamique ;Graphiques croisés dynamiques.Prenez connaissances des techniques exposées dans cet eBook, puis appliquez-les : vous êtes immédiatement opérationnel !

Download and Read Online Tableaux croisés dynamiques Michel Martin #E82N7X0L61U

Lire Tableaux croisés dynamiques par Michel Martin pour ebook en ligneTableaux croisés dynamiques par Michel Martin Téléchargement gratuit de PDF, livres audio, livres à lire, bons livres à lire, livres bon marché, bons livres, livres en ligne, livres en ligne, revues de livres epub, lecture de livres en ligne, livres à lire en ligne, bibliothèque en ligne, bons livres à lire, PDF Les meilleurs livres à lire, les meilleurs livres pour lire les livres Tableaux croisés dynamiques par Michel Martin à lire en ligne.Online Tableaux croisés dynamiques par Michel Martin ebook Téléchargement PDFTableaux croisés dynamiques par Michel Martin DocTableaux croisés dynamiques par Michel Martin MobipocketTableaux croisés dynamiques par Michel Martin EPub

## **E82N7X0L61UE82N7X0L61UE82N7X0L61U**